# <span id="page-0-0"></span>Python Méthodes spéciales (fin)

Nicolas Delestre

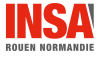

Méthodes spéciales (fin) - v1.2  $1 / 10$ 

#### Les conteneurs

- **a** Définition :
	- $\bullet \ll$  Les conteneurs sont habituellement des séquences (telles que les tuples ou les listes) ou des tableaux de correspondances (comme les dictionnaires)...  $\gg$ <sup>a</sup>
- Un certain nombre d'opérations et de fonctions standards permettent de manipuler les conteneurs :
	- $\bullet$  +, in, [i], [i:j], [i:j:k], etc.
	- len, del, reversed

a. <https://docs.python.org/fr/3/reference/datamodel.html>

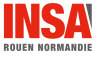

# Les slices

#### Les slices par l'exemple

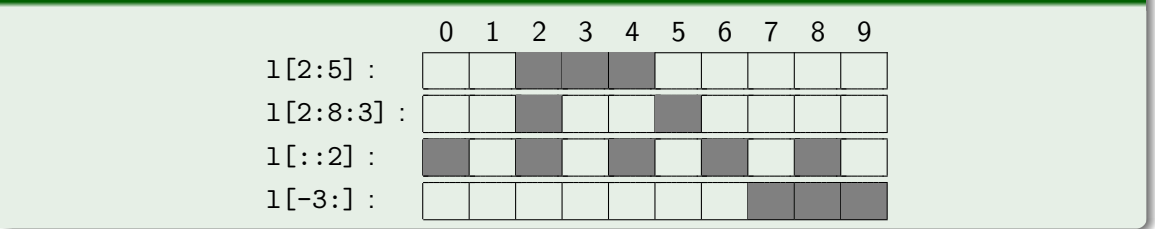

#### Des objets de type slice

- Les notations précédentes sont transformées en objet de type slice
- Signature de \_\_init\_\_: slice(debut, fin[, pas]), avec utilisation de la valeur None

 $1[::2] \iff 1$ [slice(None,None,2)]

Les objets de type slice ont trois attributs en lecture seule : start, stop et step

- \_\_getitem \_\_(self, cle) pour l'opérateur [ ] (en lecture)
- $\bullet$  \_setitem (self, cle, valeur) pour l'opérateur  $\lceil$  ] (en écriture)
- $\bullet$  \_delitem (self, cle) pour la suppression ( $\le$  fonction  $\ge$  del) de la valeur associée à la clé
- $\bullet$   $\_add_{-}$ (self, autre) pour l'opérateur +
- $\bullet$  \_contains \_(self, element) pour l'opérateur in
- \_len \_\_ (self) pour la fonction len
- \_\_ reversed \_\_ (self) pour la fonction reversed
- \_\_iter \_\_ (self) pour la fonction iter ou lorsque le conteneur est utilisé comme itérateur

### polyligne.py

```
5 class Polyligne(object): 6 def \text{__init}\text{__}(self, est_fermee, pt1, pt2, *args):<br>7 self, est fermee = est fermee
 7 self._est_fermee = est_fermee<br>8 self._points = [pt1, pt2]<br>9 for pt in args:
             self.points = [pt1, pt2]9 for pt in args:<br>10 self.ajoute
                  self.ajouter(pt)
11
12 @property<br>13 def est fe
        def est_fermee(self):
14 return self. est fermee
\frac{15}{16}16 def ouvrir(self):<br>17 self. est fer
             self. est fermee = False
\frac{18}{19}def fermer(self):
20 self._est_fermee = True
\frac{21}{22}def ajouter(self, *args):
23 for pt in args:<br>24 self point
                  self._points.append(pt)
```
#### polyligne.py

```
26 def __getitem__(self, indice_ou_slice):<br>27 if isinstance(indice ou slice, slice):
27 if isinstance (indice_ou_slice, slice):<br>28 return Polvligne(self.est fermee
                  return Polyligne(self.est_fermee, *self._points[indice_ou_slice])
29 return self._points[indice_ou_slice]
\frac{30}{31}31 def __setitem__(self, indice_ou_slice, pt_ou_pts):<br>32 if isinstance (indice ou slice, int):
32 if isinstance (indice_ou_slice, int):<br>33 self. points[indice_ou_slice] =
33 self._points[indice_ou_slice] = pt_ou_pts<br>34 elif isinstance (indice ou slice. slice):
             elif isinstance (indice ou slice, slice):
35 if isinstance (pt_ou_pts, Polyligne):
36 self._points[indice_ou_slice] = pt_ou_pts._points
37 elif isinstance (pt_ou_pts, list) or \setminus 38 isinstance (pt ou pts, tuple):
38 isinstance (pt_ou_pts, tuple):<br>39 self. points[indice ou slice]
                       39 self._points[indice_ou_slice] = pt_ou_pts
40
41 def delitem (self, indice):
42 del(self._points[indice])
```
**ROUEN NORMANDIE** 

### polyligne.py

```
44 def __add__(self, autre):<br>45 return Polvligne(self,
            45 return Polyligne(self.est_fermee, *(self._points + autre._points))
46
47 def len (self):
48 return len(self._points)
^{49}_{50}50 def __contains_(self, pt):<br>51 return pt in self, point
           return pt in self._points
52
53 def iter (self):
54 return iter (self._points)
55
56 def __repr__(self):<br>57 return f"Polylie
            57 return f"Polyligne({self.est_fermee}, {', '.join([repr(pt) for pt in self])})"
58
59 def _{-}str_{-}(self):
60 return f''(\{\cdot, \cdot\}_{\text{join}}([str(pt) for pt in self]))"
```
**ROUEN NORMANDIE** 

### Utilisation de la classe Polyligne

```
>>> from point import Point2D
>>> from polyligne import Polyligne
>>> pl1 = Polylique(True, Point2D(1,2), Point2D(3,4), Point2D(2,6))\gg len(pl1)
3
>>> pl1[1:]
Polyligne(True, Point2D(3, 4), Point2D(2, 6))
>>> for pt in pl1:print(pt)
(1, 2)(3, 4)
(2, 6)>>> pl2 = Polyligne(True, Point2D(5, 2), Point2D(7, 4), Point2D(8, 6))
>>> p11[0:2] = p12>>> pl1
Polyligne(True, Point2D(5, 2), Point2D(7, 4), Point2D(8, 6),
Point2D(2, 6))
```
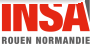

## Utilisation de la classe Polyligne

```
>>> 1 = [Point2D(9,4), Point2D(10,8)]>>> pl1[-1:]=l
>>> pl1
Polyligne(True, Point2D(5, 2), Point2D(7, 4), Point2D(8, 6),
Point2D(9, 4), Point2D(10, 8))
>>> del(pl1[2:])
>>> pl1
Polyligne(True, Point2D(5, 2), Point2D(7, 4))
>>> Point2D(5,2) in pl1
True
```
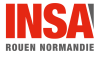

- <span id="page-9-0"></span>Rappels sur la notion de conteneur et les slices
- Les opérateurs et fonctions standards sur les conteneurs font appel à des méthodes spéciales

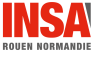